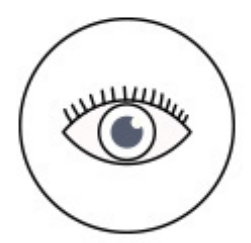

**CON LA VISTA...** 

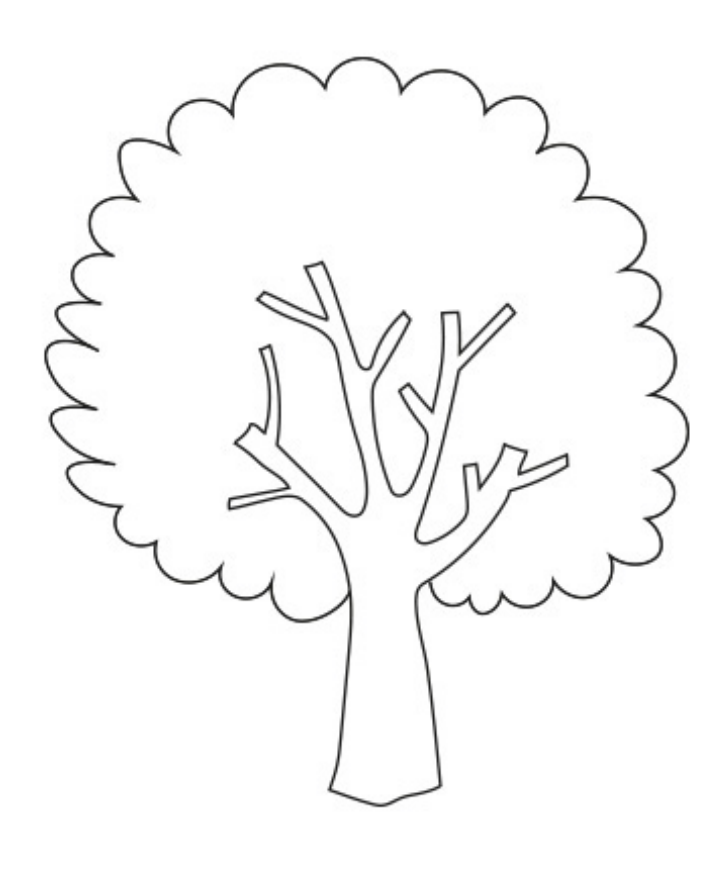

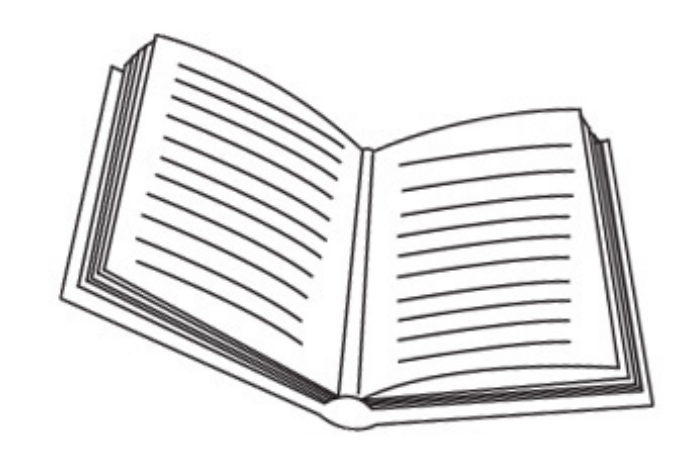

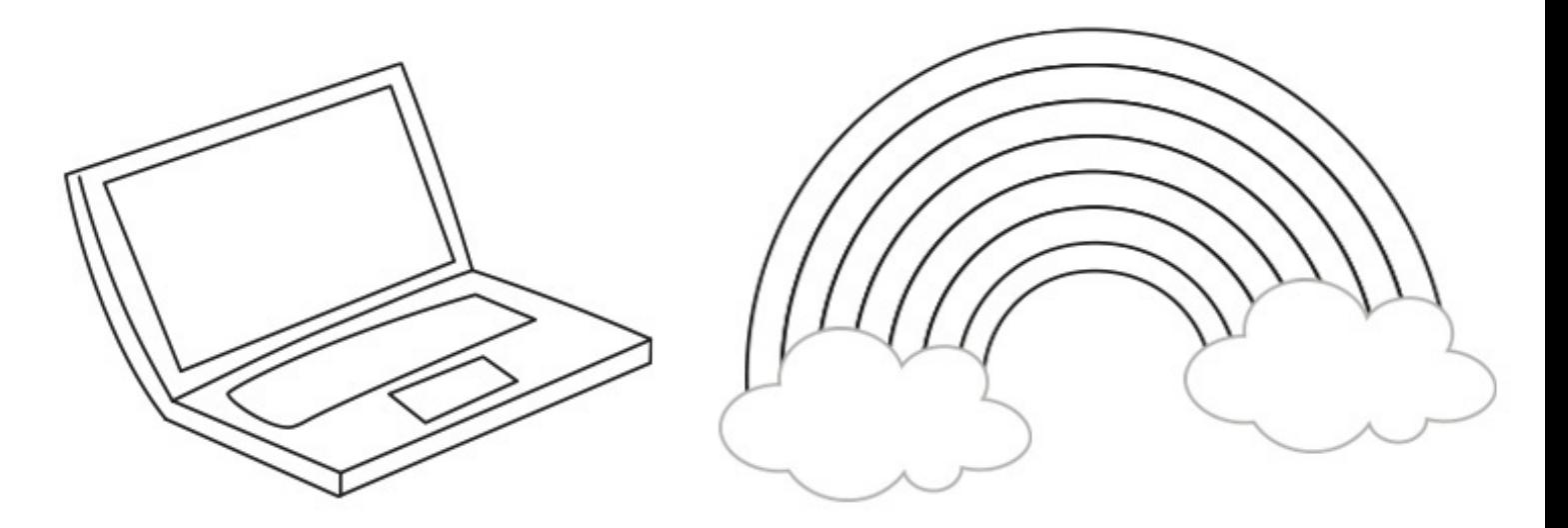

COLORA I DISEGNI. A CHE COSA SERVE LA VISTA?

Copyright © fantavolando.it